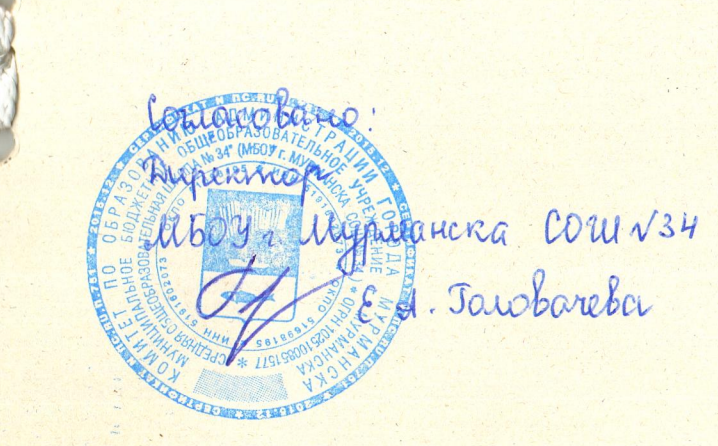

Утверждаю: Директор Муниципального автономного учреждения образования торода Мурманска «Центр циольного питания» МАУО "ПШП" А.А.Цыганков ANA AOKWAEHTOB 44 «12» «Февраля» 2024 года W \* r. MypMa

 $6.0$ 

**ПРИМЕРНОЕ** ДВАДЦАТИДНЕВНОЕ МЕНЮ ДЛЯ ОРГАНИЗАЦИИ ГОРЯЧЕГО ТРЕХРАЗОВОГО ПИТАНИЯ ДЕТЕЙ В КАТЕГОРИИ С 1-го по 4-ый класс Находящихся в общеобразовательных учреждениях г. Мурманска

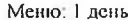

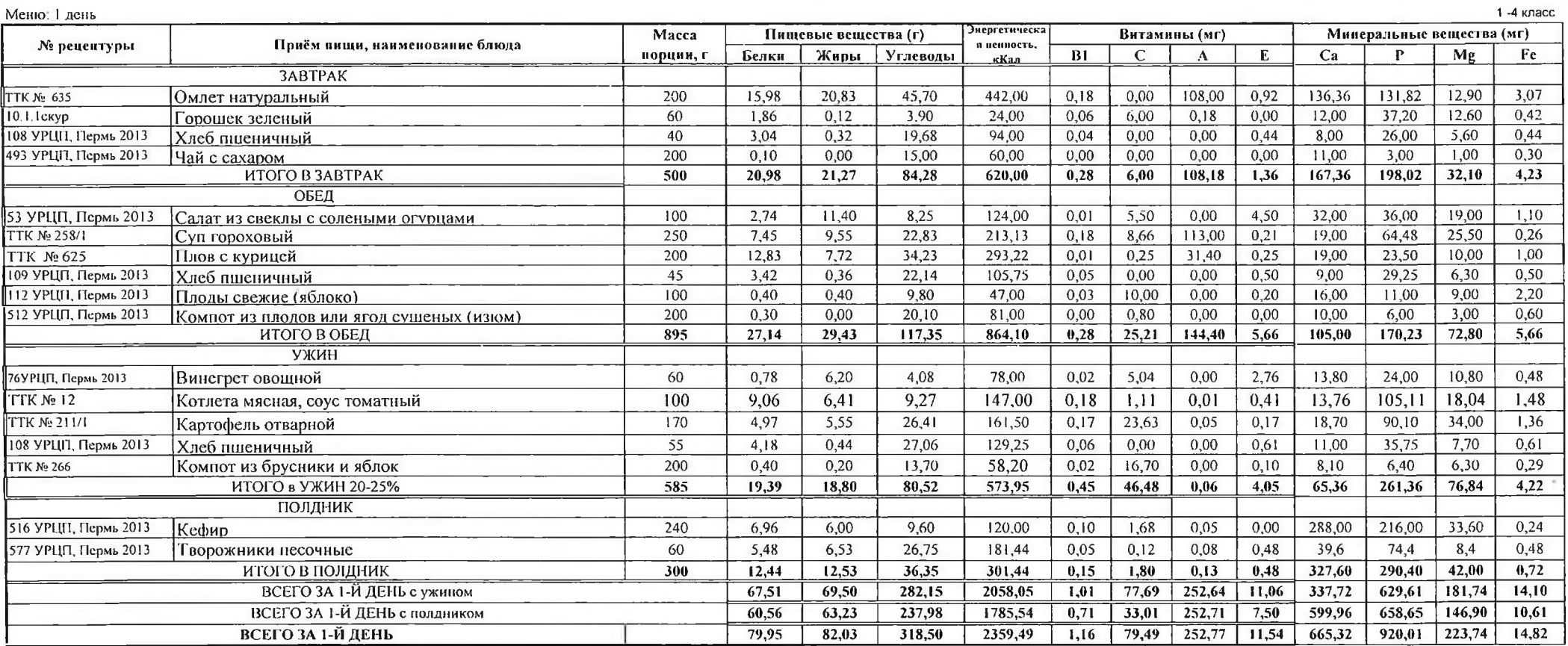

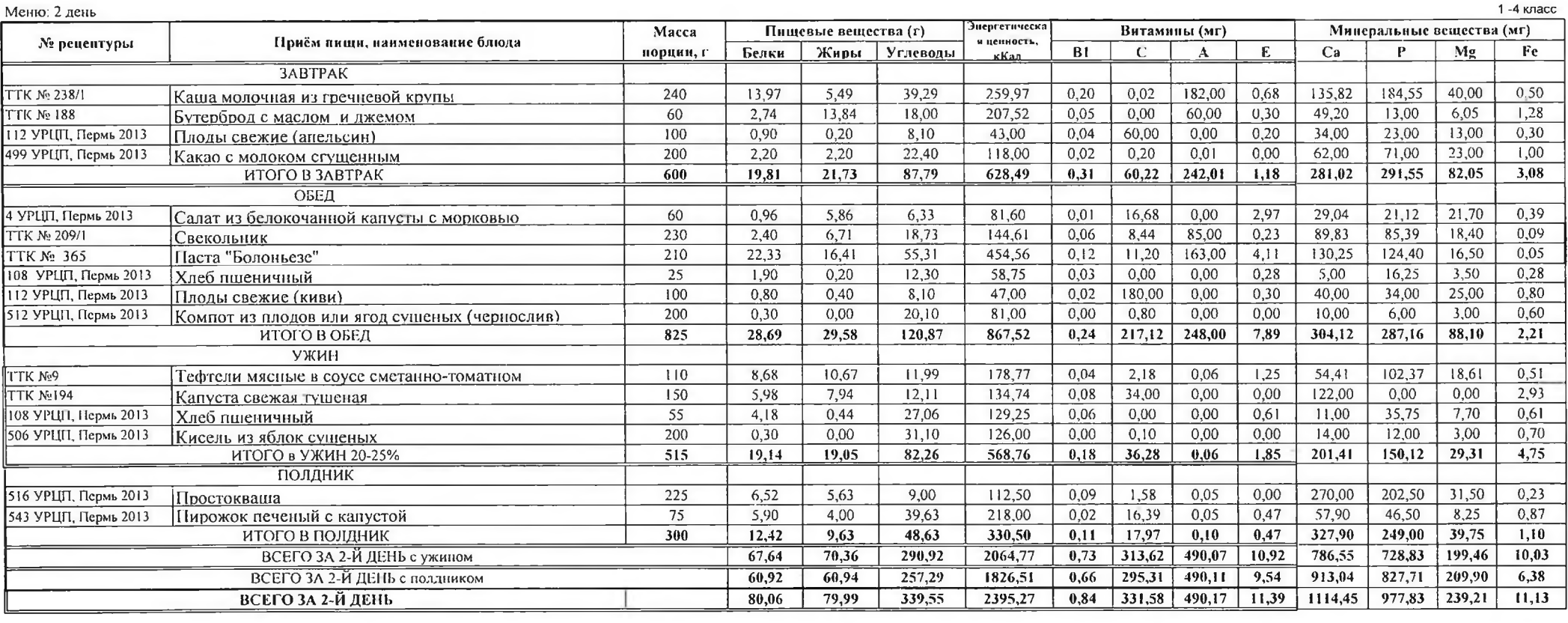

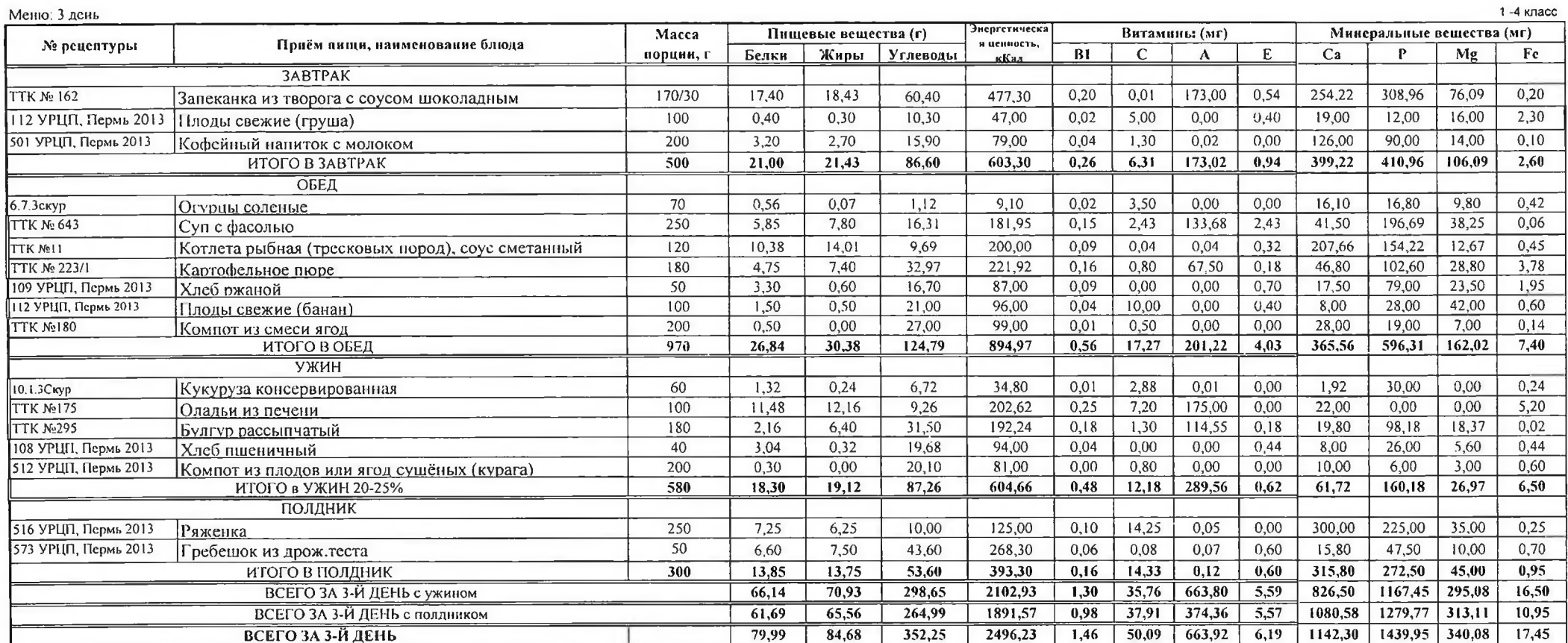

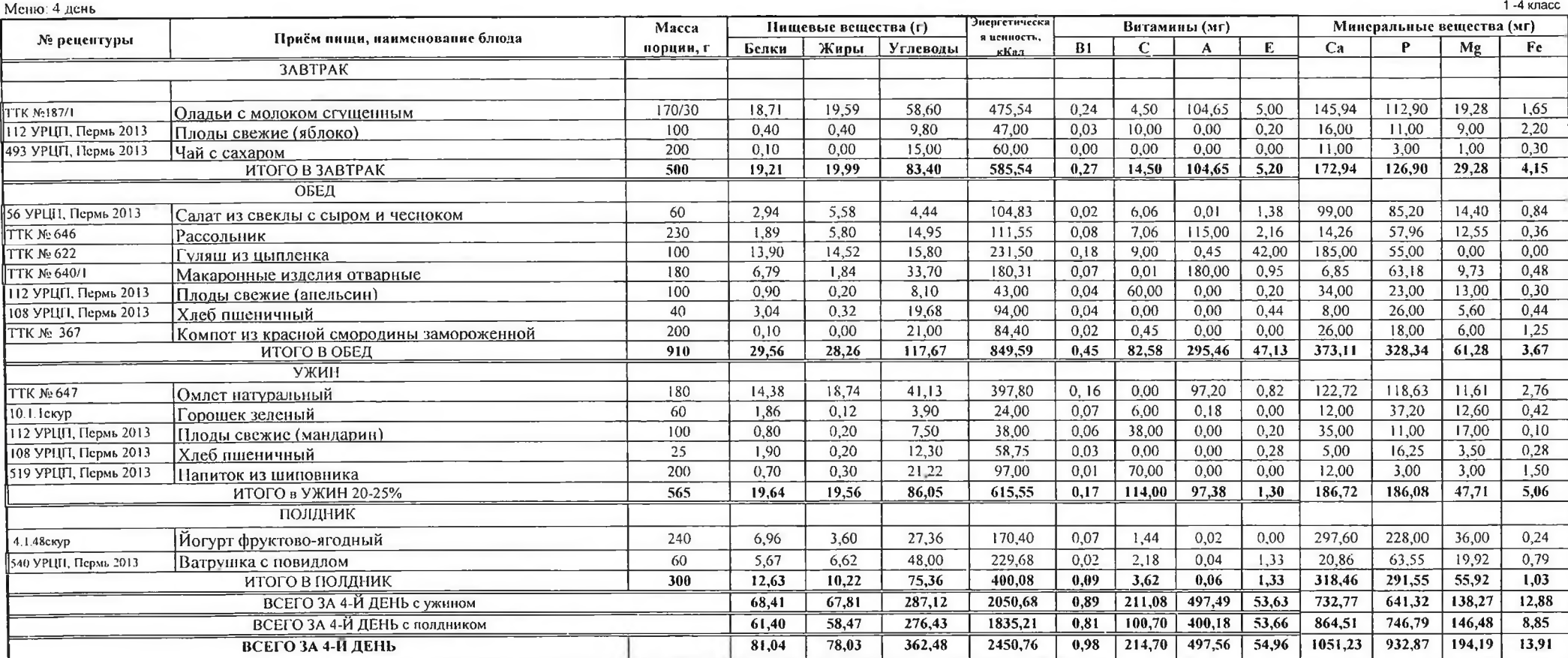

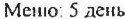

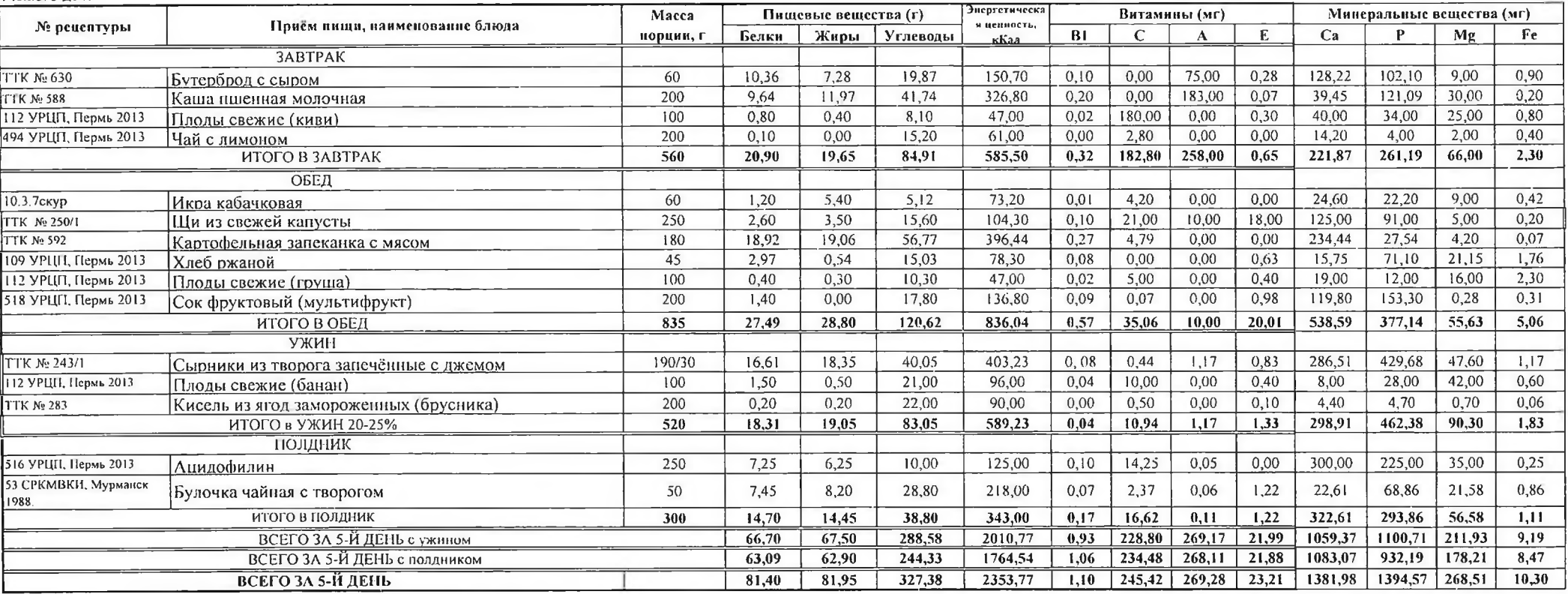

6

 $1 - 4$  класс

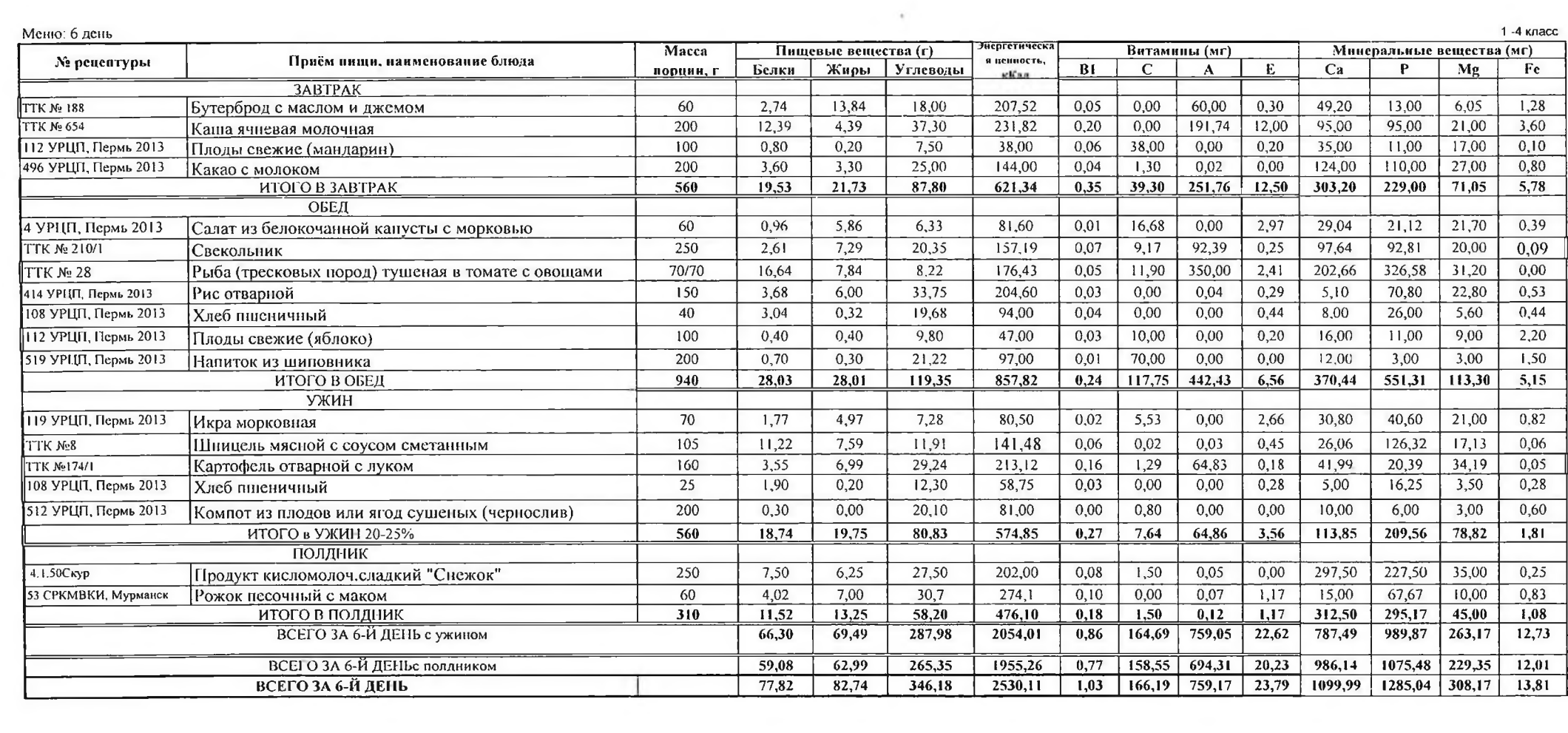

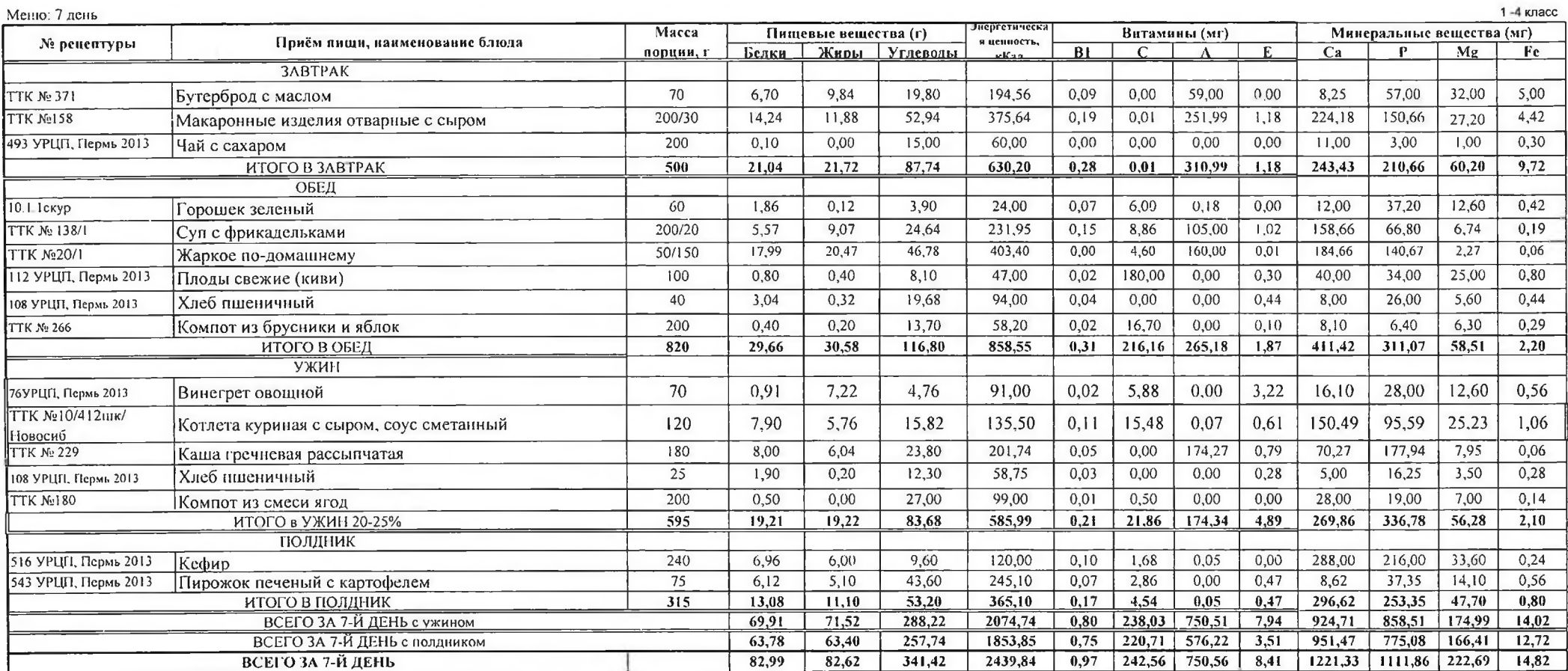

**THE** 

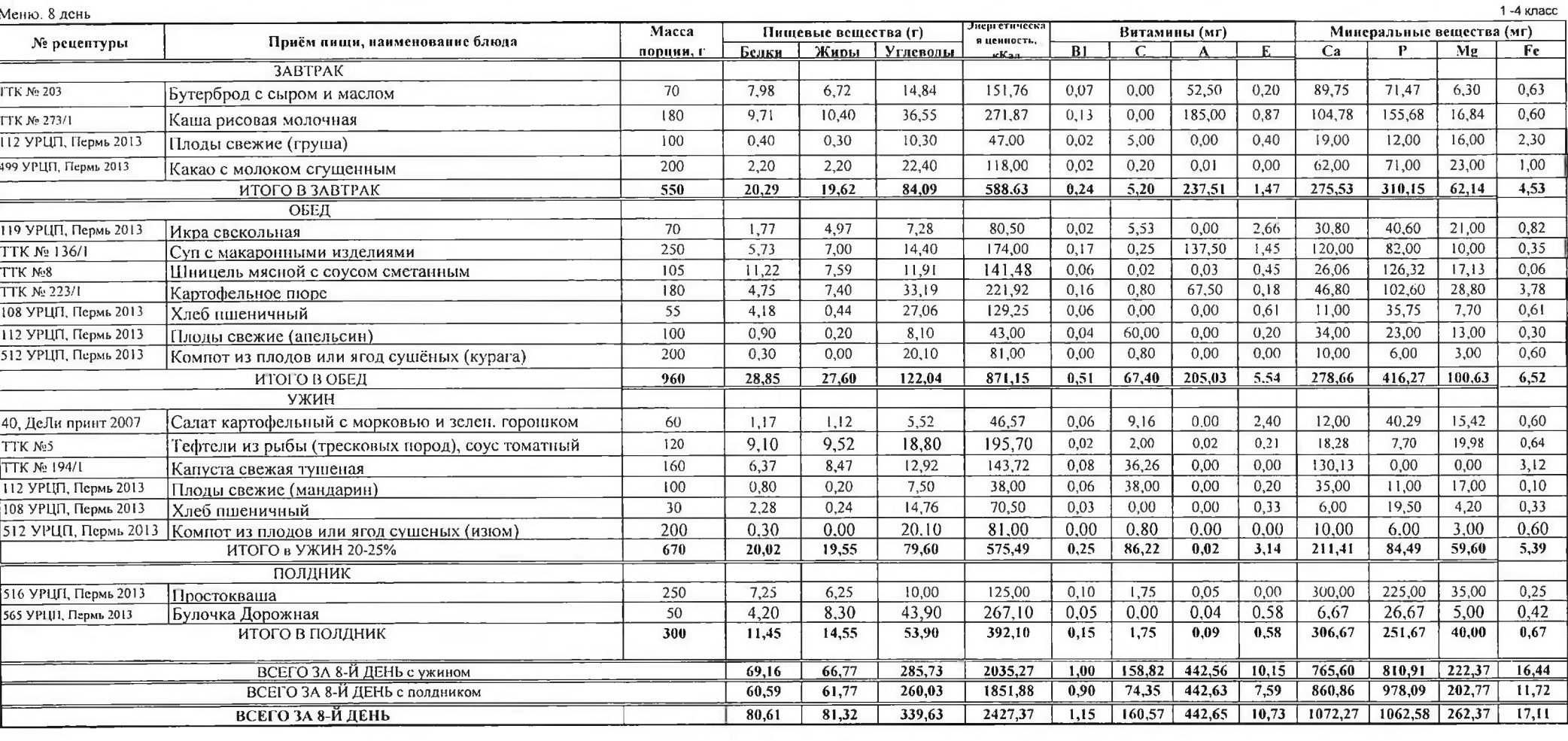

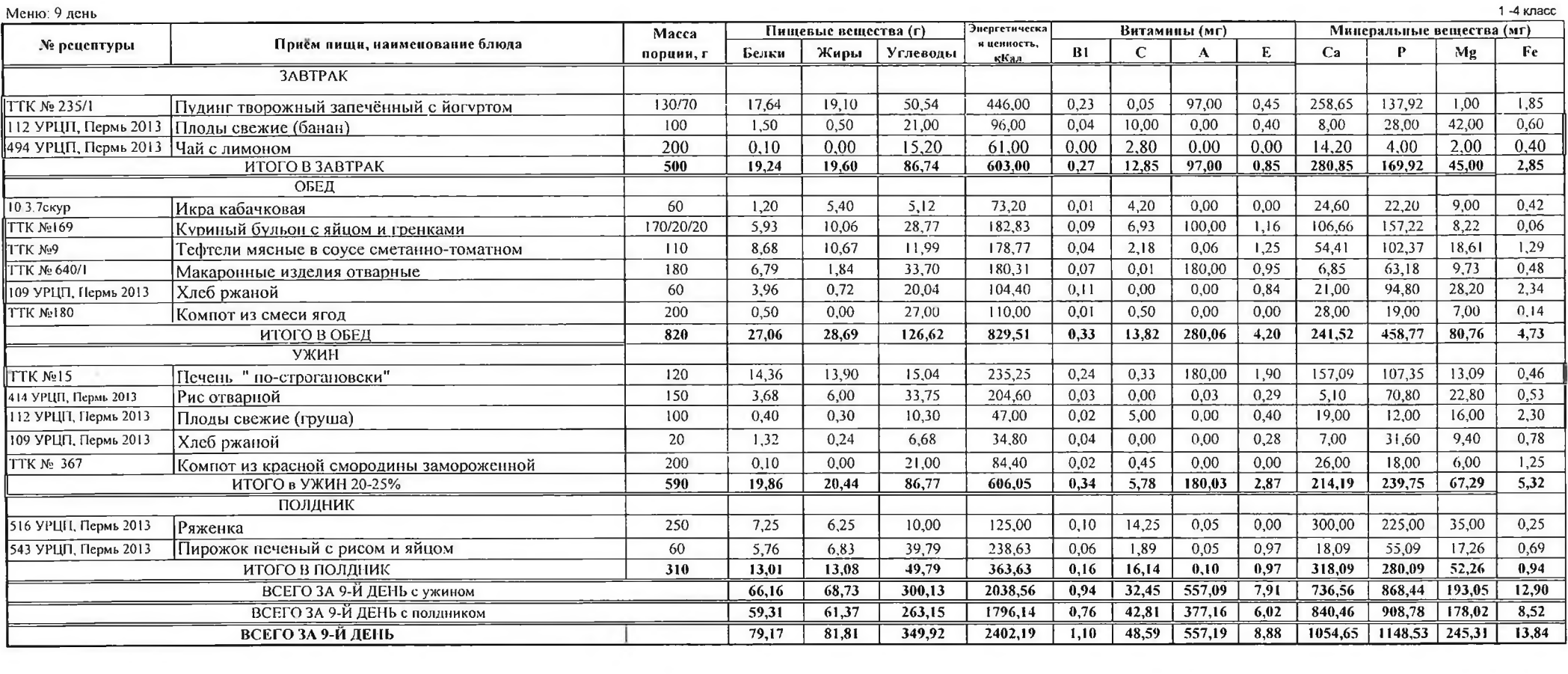

ч.

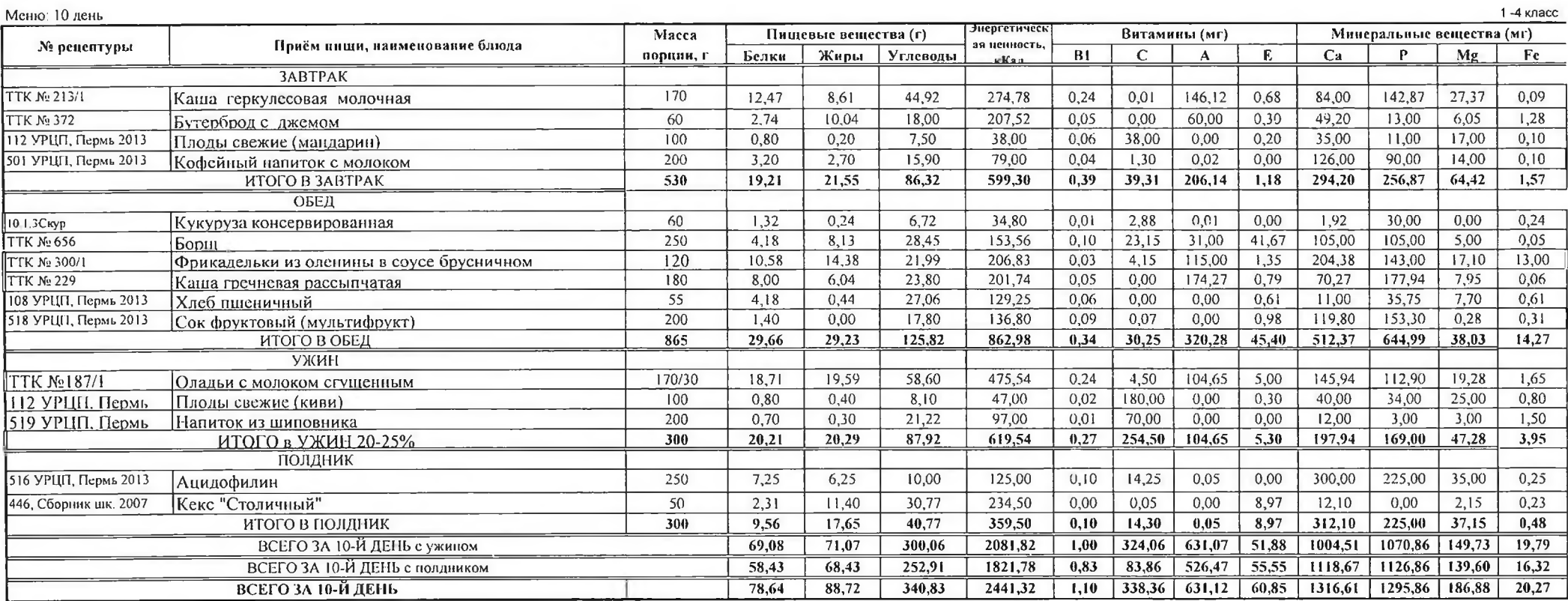

**AND STATE** 

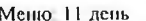

m

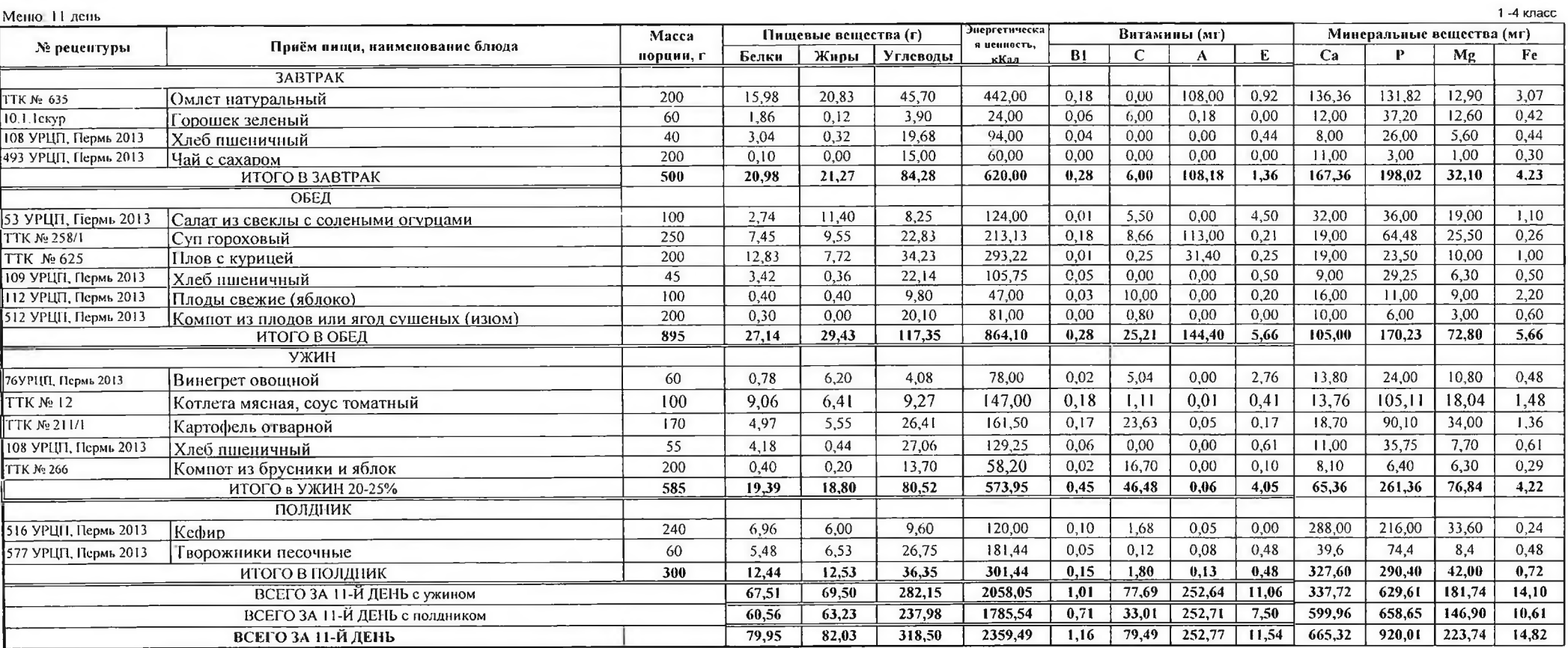

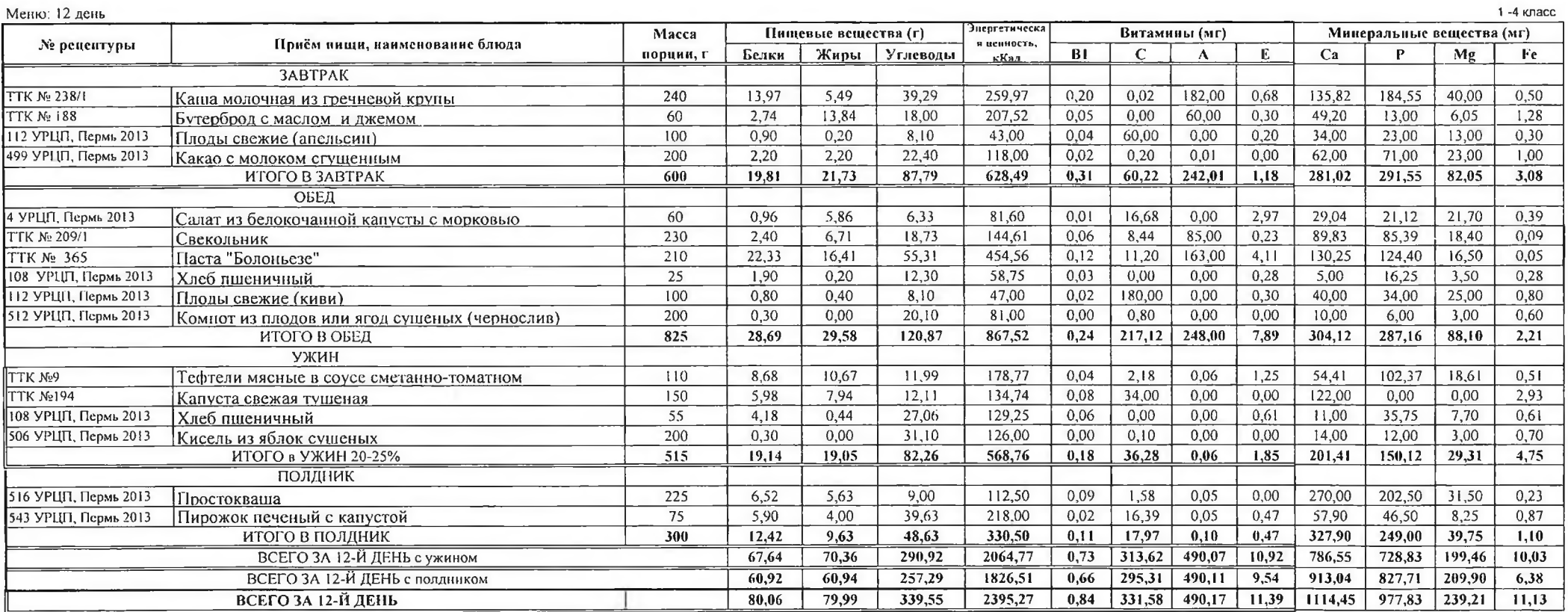

 $\alpha$ 

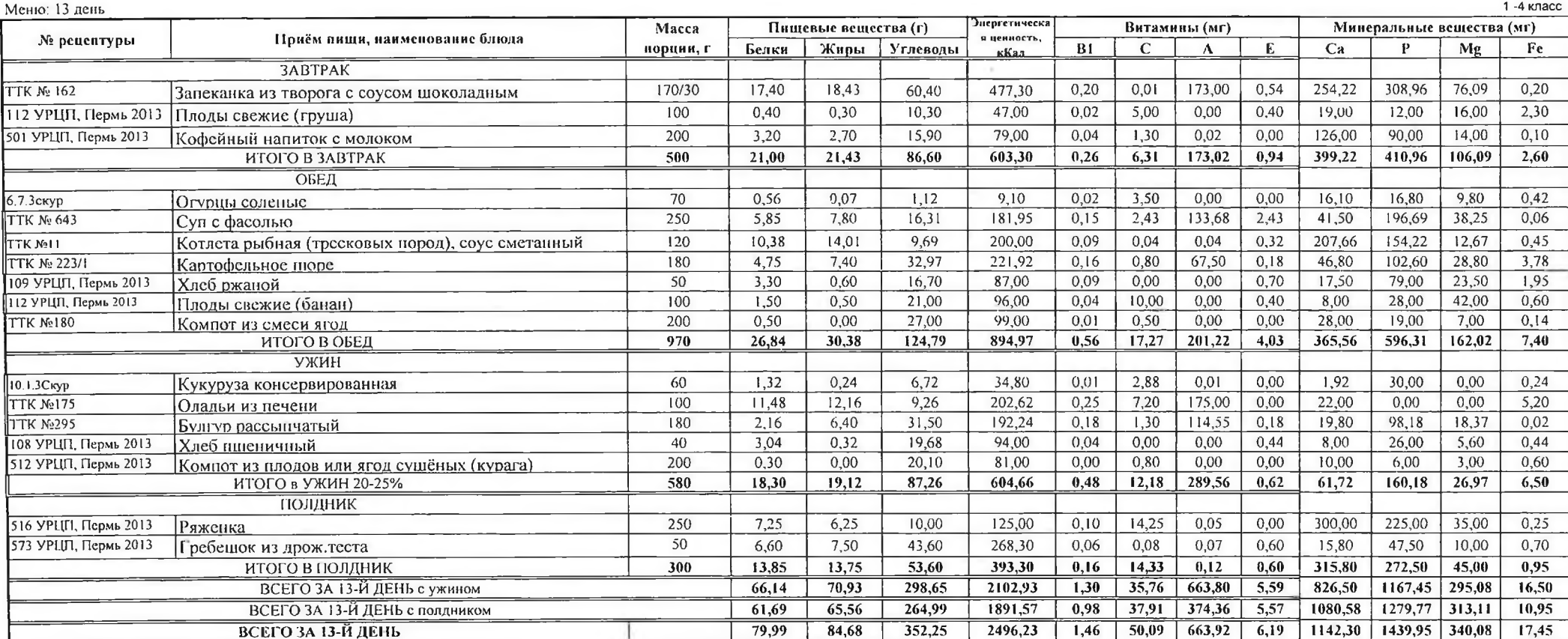

 $\Delta \omega$ 

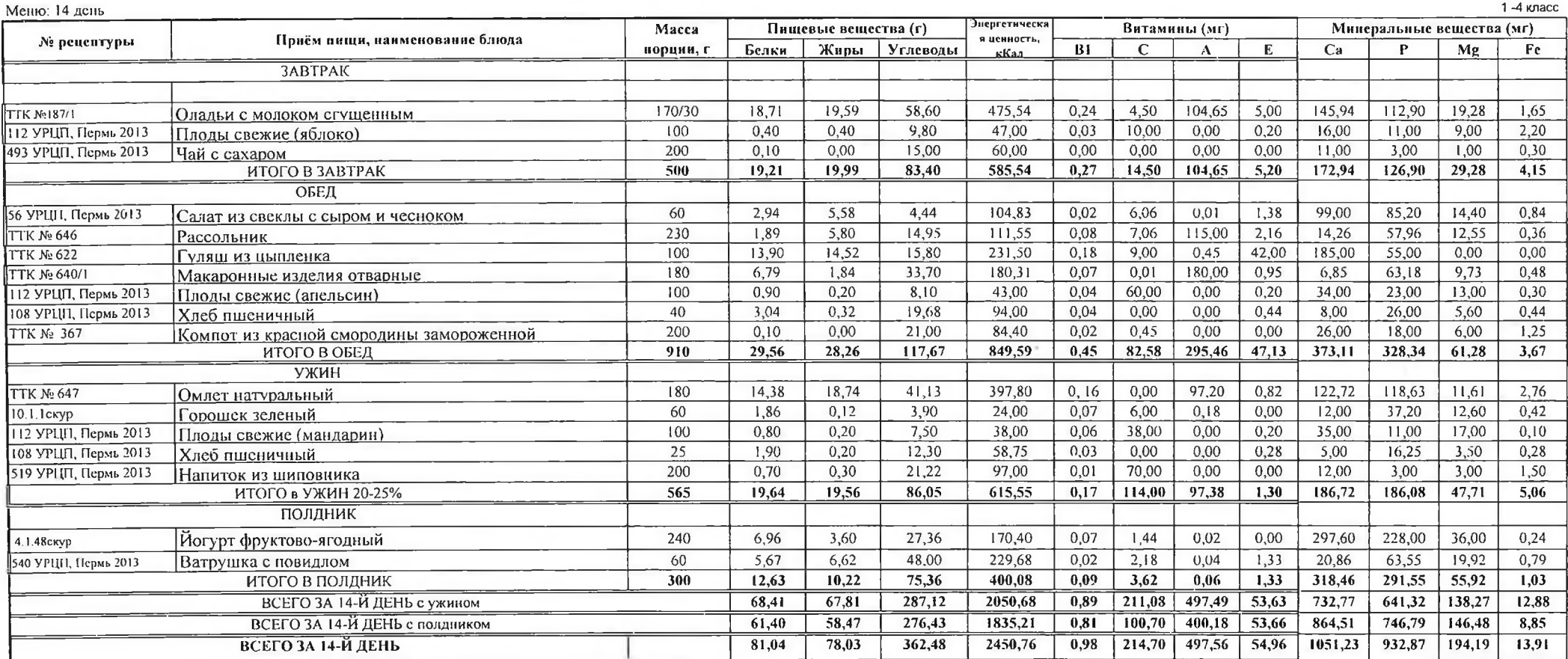

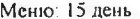

 $\mathcal{F}_1$  .

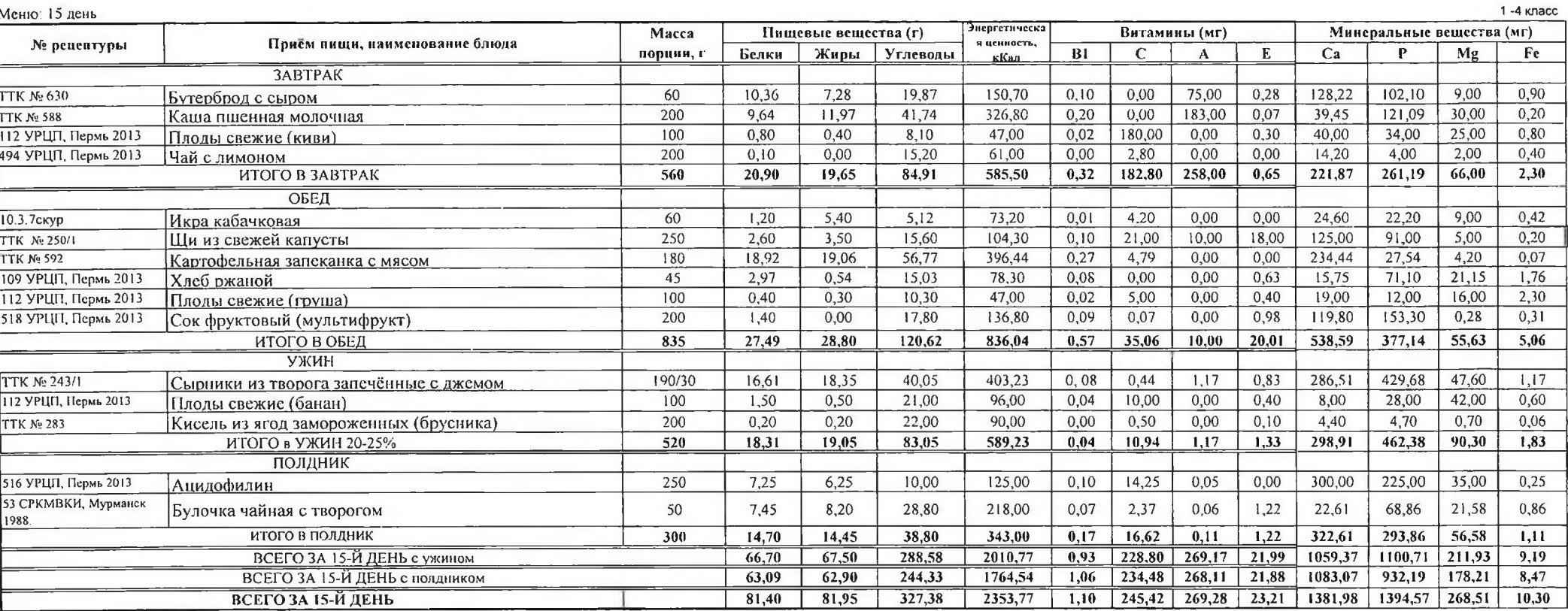

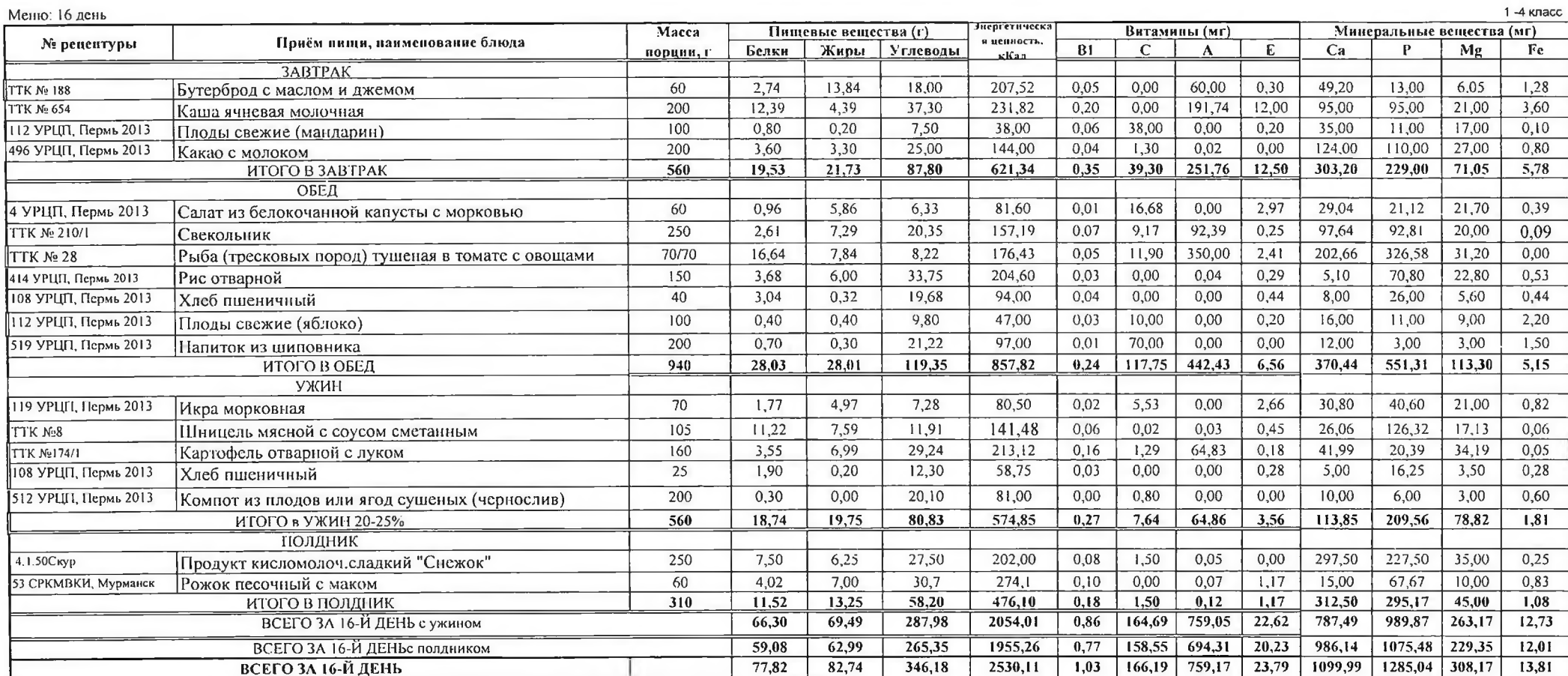

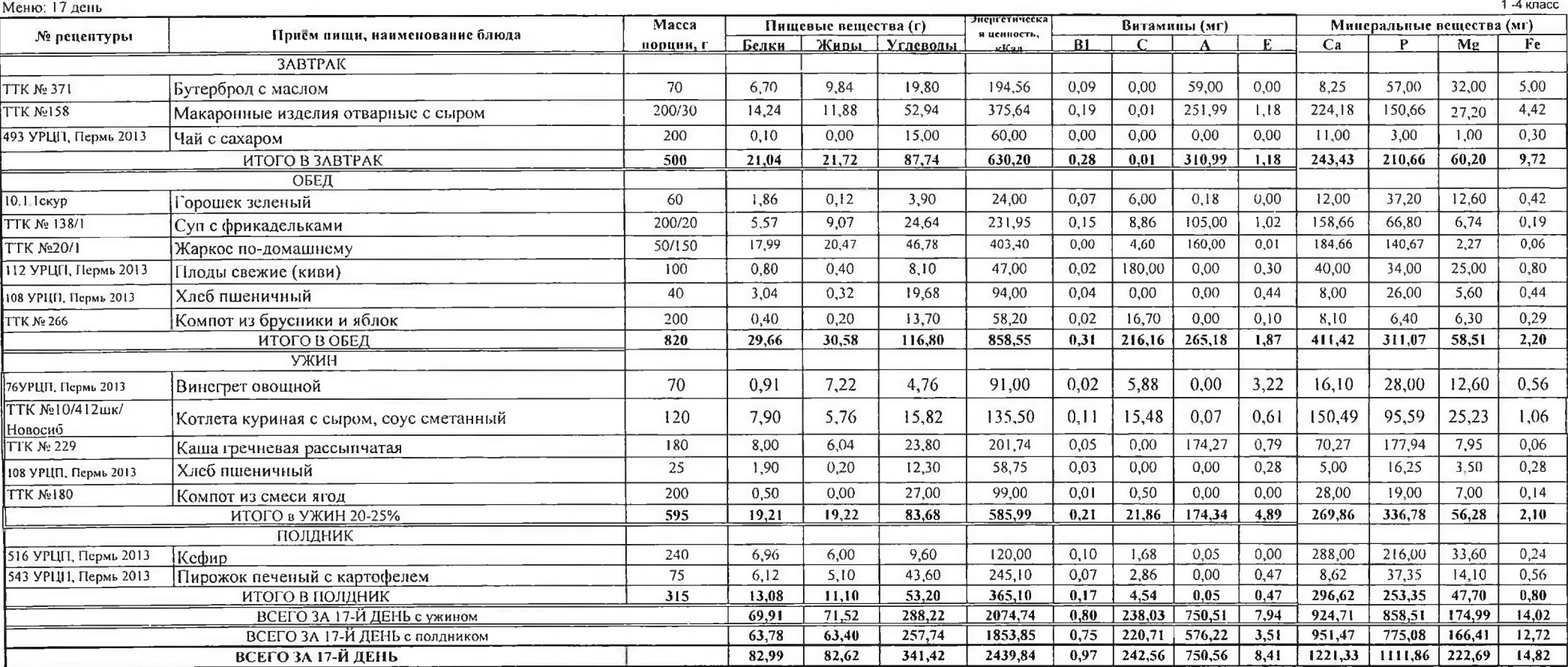

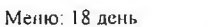

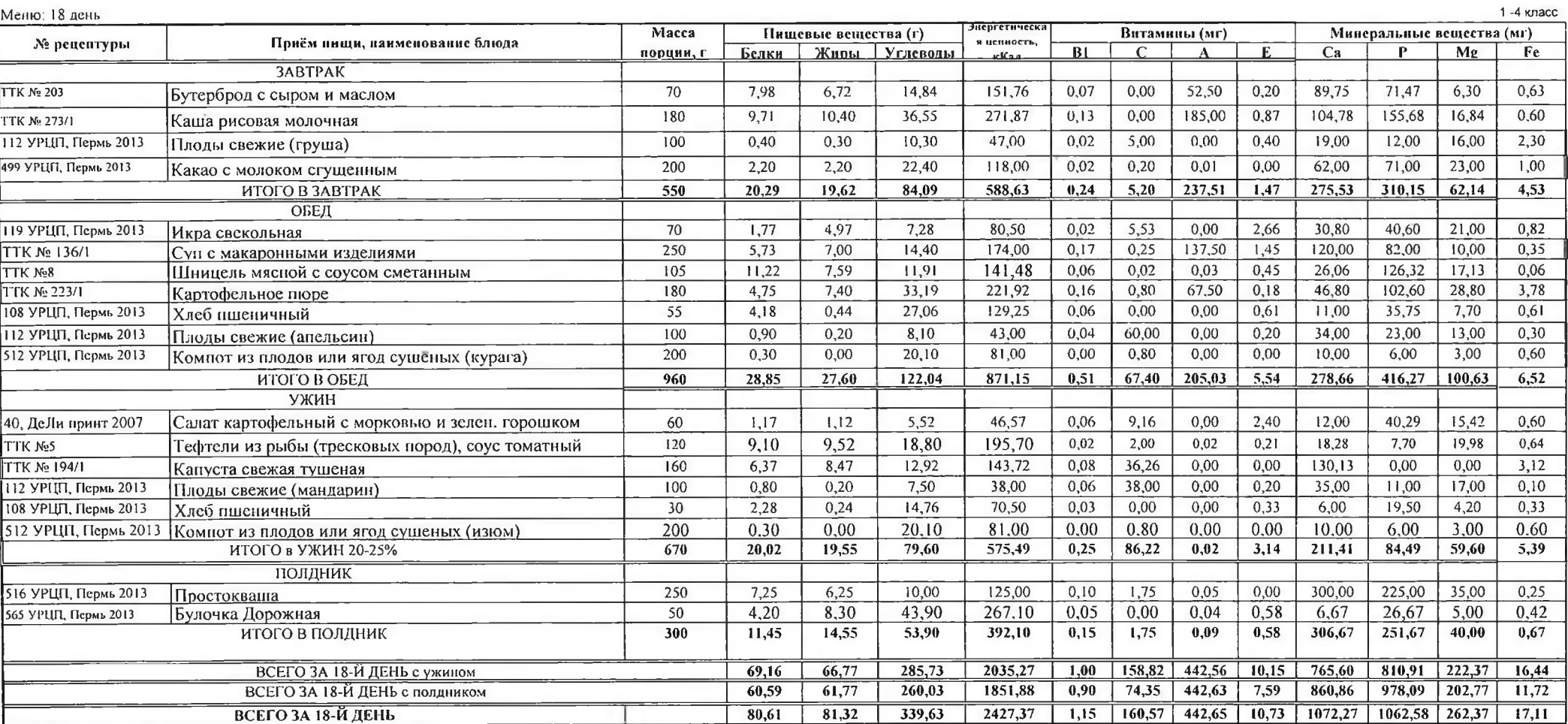

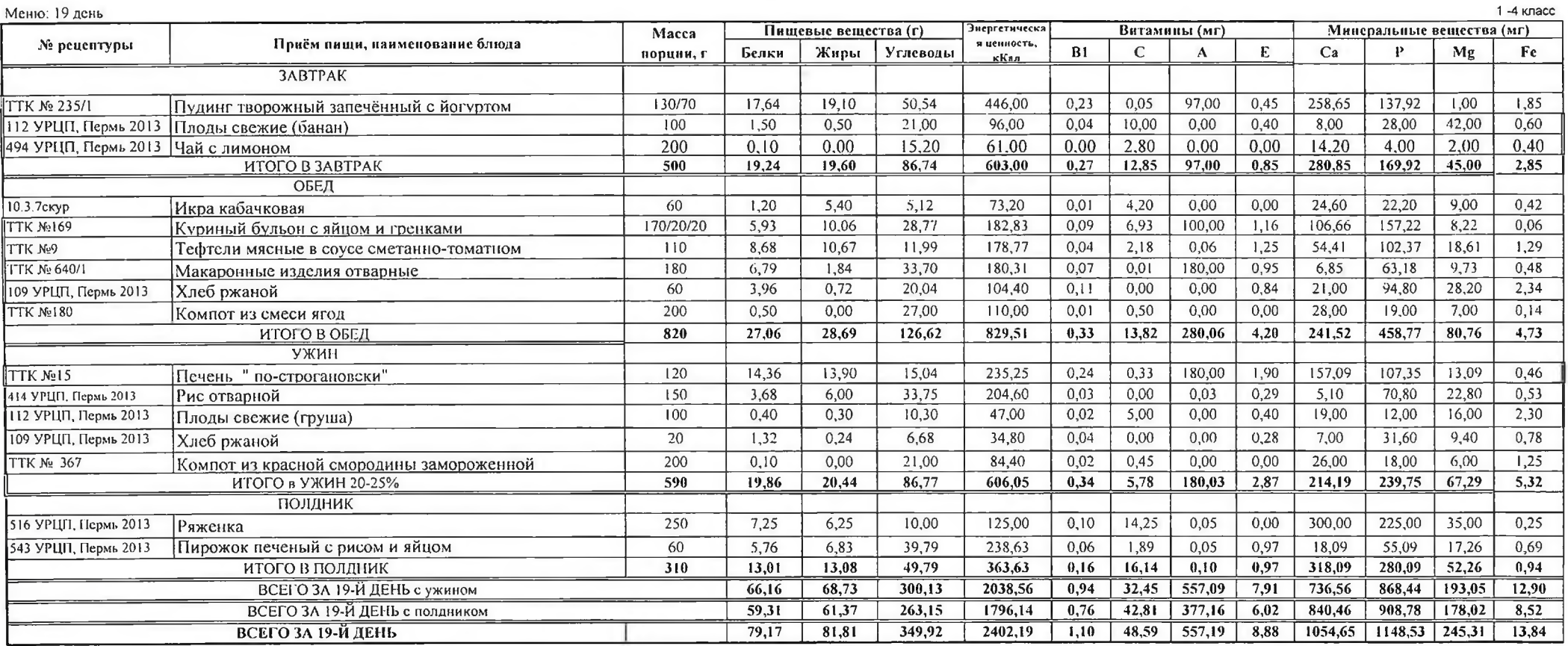

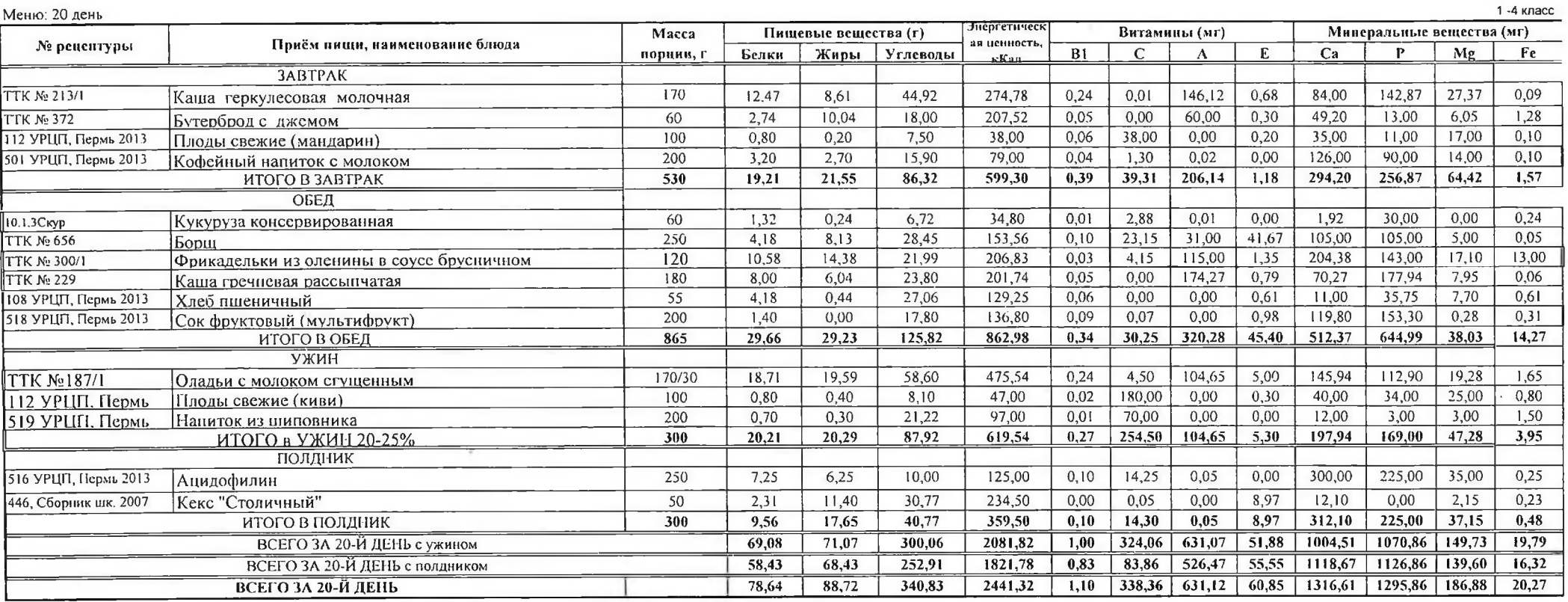

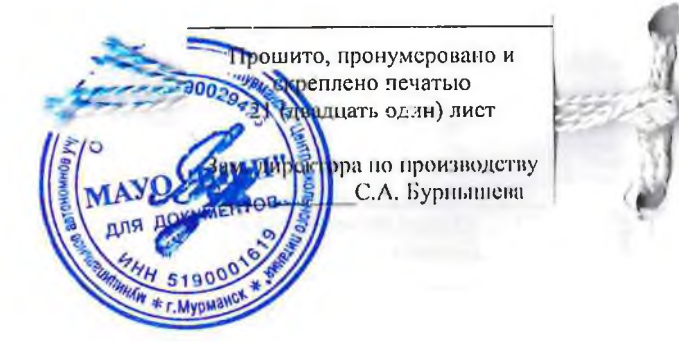